#### **BAB IV**

#### **DESKRIPSI DAN ANALISIS DATA**

#### **A. Gambaran Umum MTs Negeri Kendal**

MTs Negeri Kendal merupakan salah satu lembaga pendidikan formal setingkat pendidikan menengah yang berada di Kendal.Berdirinya MTs Negeri Kendal berawal dari pemikiranpemikiran para tokoh penanggung jawab di daerah Kabupaten Kendal, yang mana tergabung dibawah naungan Yayasan Islamic Centre Wali Hadi Kabupaten Kendal.

Yayasan Islamic Centre Wali Hadi Kabupaten Kendal sendiri lahir karena diprakarsai oleh Pemerintah Daerah Tingkat II Kabupaten Kendal, Departemen Agama Kabupaten Kendal dan didukung oleh Bupati Kabupaten Kendal.Dengan dukungan para ulama dan tokoh masyarakat lainnya Yayasan Islamic Centre Wali Hadi didirikan pada tahun 1986/1987.

#### **B. Deskripsi Data**

## **1. Deskripsi Data tentang Komunikasi Kepala Sekolah di MTs Negeri Kabupaten Kendal.**

Deskripsi data untuk mengetahui nilai kuantitatif produk pendidikan dilakukan dengan cara menggunakan skor jawaban angket komunikasi kepala sekolah sebanyak 17 item pernyataan responden sebagai berikut :

## **Tabel 4.1**

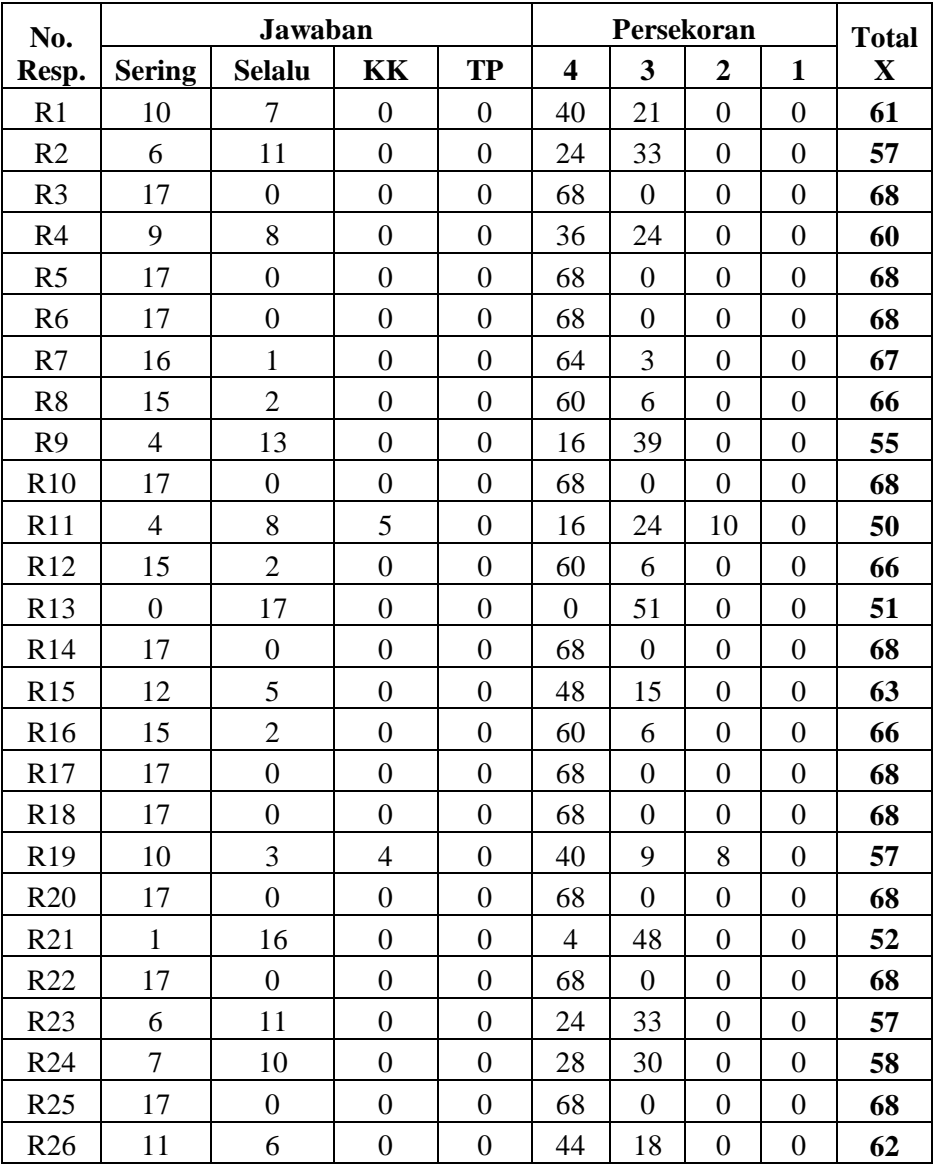

## **Skor Kuesioner Komunikasi Kepala Sekolah**

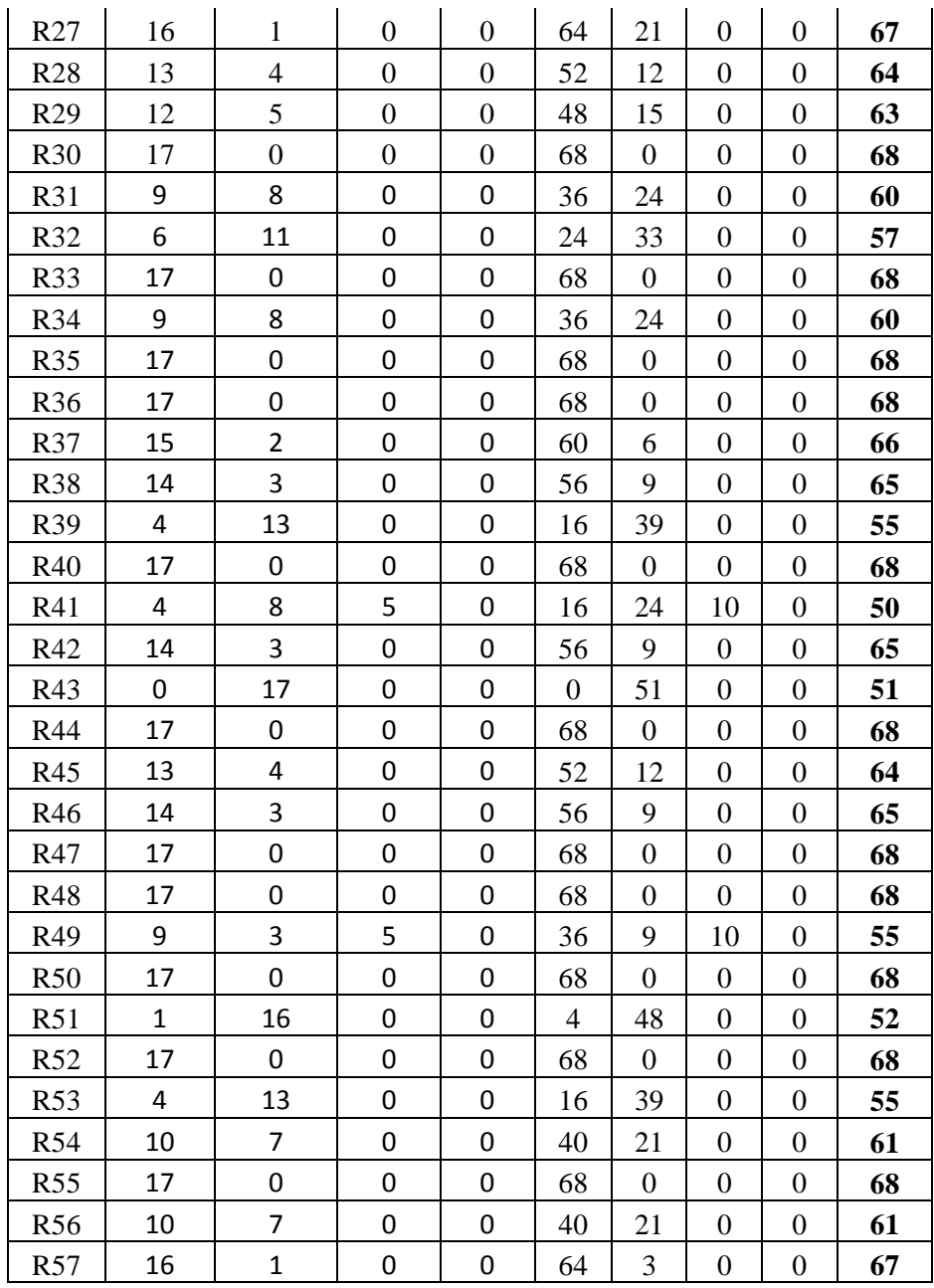

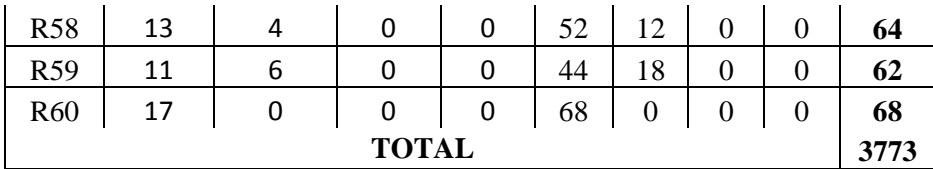

Data nilai angket pada lampiran kemudian dimasukkan ke dalam tabel distribusi frekuensi untuk mengetahui nilai ratarata atau *mean* komunikasi kepala sekolah. Tabel distribusi di atas akan dihitung nilai *mean* dan interval kelas mengenai komunikasi kepala sekolah dengan rumus:

a. Mencari nilai rata-rata:

$$
\overline{X} = \frac{\sum fx}{N}
$$

$$
= \frac{3773}{60}
$$

$$
= 62,88
$$

b. Mencari jumlah kelas yang dikehendaki , dengan rumus:

 $K= 1+ 3,3 \log n$  $= 1 + 3.3 \log 60$  $= 1 + 3.3$  (1,77) = 6,86 dibulatkan menjadi 7

c. Mencari *range* 

 $R=$  H-L

Keterangan:

 $H =$  Nilai tertinggi  $L = N$ ilai terendah  $R = 68 - 50$  $= 18$ 

- d. Menentukan interval kelas, dengan rumus:
	- $i=\frac{R}{K}$

Keterangan:

i = Nilai Interval

R= Range (batas nilai tertinggi-nilai terendah)

K= Jumlah kelas yang dikehendaki

$$
i = \frac{R}{K}
$$

$$
i = \frac{18}{7}
$$

= 2,57dibulatkan menjadi 3

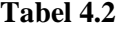

## **Distribusi Skor Mean (Komunikasi Kepala Sekolah)**

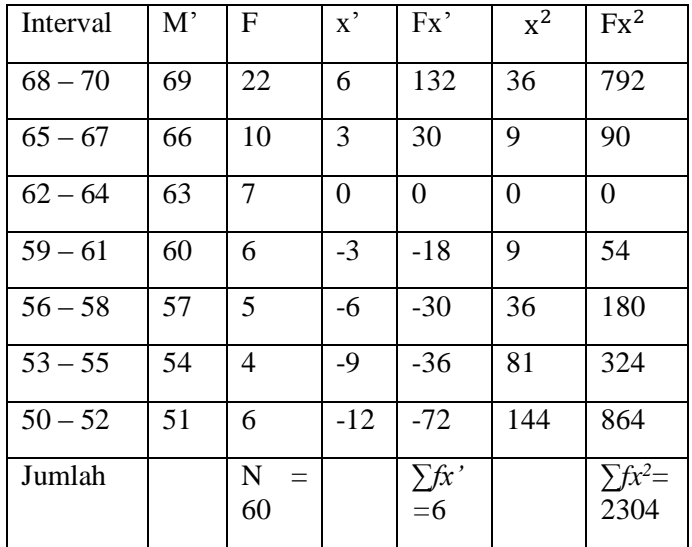

M'= *mean* terkaan

e. Mencari *mean*

M=M' + i 
$$
\left(\frac{\sum fx}{N}\right)
$$
  
= 63+3  $\left(\frac{6}{60}\right)$   
= 63 + 3 (0,1)  
= 63 + 0,3  
= 63,3

f. Mencari standar deviasi:

$$
SD = i \sqrt{\frac{\sum fx^2}{N} - (\frac{\sum fx}{N})^2}
$$
  
= 3 \sqrt{\frac{2304}{60} - (\frac{6}{60})^2}  
= 3 \sqrt{38,4 - 0,01}  
= 3 \sqrt{38,39}  
= 3 x 6,19  
= 18,58

Setelah diketahui nilai *mean,* untuk melakukan penafsiran nilai *mean* yang telah di dapat peneliti membuat interval kategori dari skor mentah ke dalam standar skala lima:

 $M + 1,5 SD = 63,3 + 1,5 (18,58) = 91,17 = 91$  ke atas  $M + 0.5 SD = 63.3 + 0.5 (18.58) = 72.29 = 72 - 90$  $M - 0.5 SD = 63.3 - 0.5 (18.58) = 54.01 = 54 - 71$  $M - 1,5 SD = 63,3 - 1,5 (18,58) = 35,43 = 35 - 53$ 

 $= 35$  ke bawah

Kemudian untuk mengetahui kualitas variabel komunikasi kepala sekolah di MTs Negeri Kendal maka dibuat tabel kualitas variabel pemasaran produk jasa pendidikan sebagai berikut :

#### **Tabel 4.3**

| No | <b>Interval</b> | Kategori     |
|----|-----------------|--------------|
|    | 91 ke atas      | Sangat Baik  |
| 2  | $72 - 90$       | Baik         |
| 3  | $54 - 71$       | Cukup        |
|    | $35 - 53$       | Buruk        |
|    | 34 ke bawah     | Sangat Buruk |

**Kualitas Komunikasi Kepala Sekolah**

Dari hasil perhitungan data tersebut dapat diketahui bahwa *mean* dari komunikasi kepala sekolah sebesar 63,3 atau berada pada interval 54 - 71 yang berarti bahwa komunikasi kepala sekolah di MTs Negeri Kendal adalah tergolong **"Cukup".** Jadi dapat disimpulkan bahwa komunikasi kepala sekolah di MTs Negeri Kendal tergolong cukup baik.

# **2. Deskripsi Data Tentang Profesionalisme Guru di MTs Negeri Kendal.**

Langkah yang sama juga dilakukan untuk mengetahui profesionalisme guru di MTs Negeri Kendal. Penelitian tersebut terlebih dahulu menyajikan data yang diperoleh dari penyebaran dan selanjutnya dihitung nilai rata-rata (*mean*). Data yang terkumpul melalui angket variabel profesionalisme guru  $(Y_1)$ yang terdiri dari 17 item pernyataan adalah sebagai berikut:

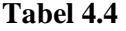

#### **Skor Kuesioner Profesionalisme Guru**

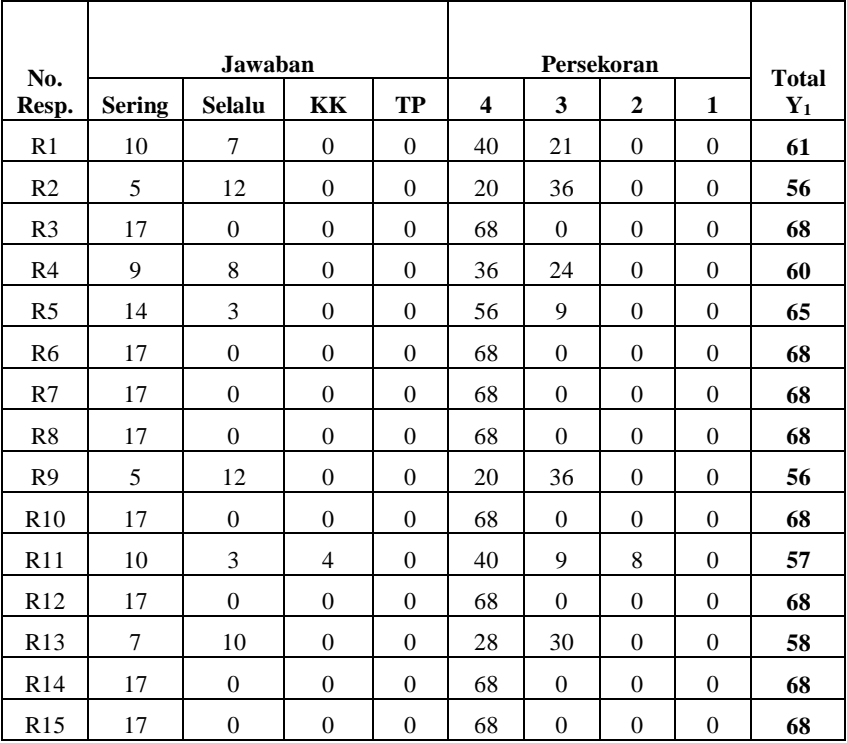

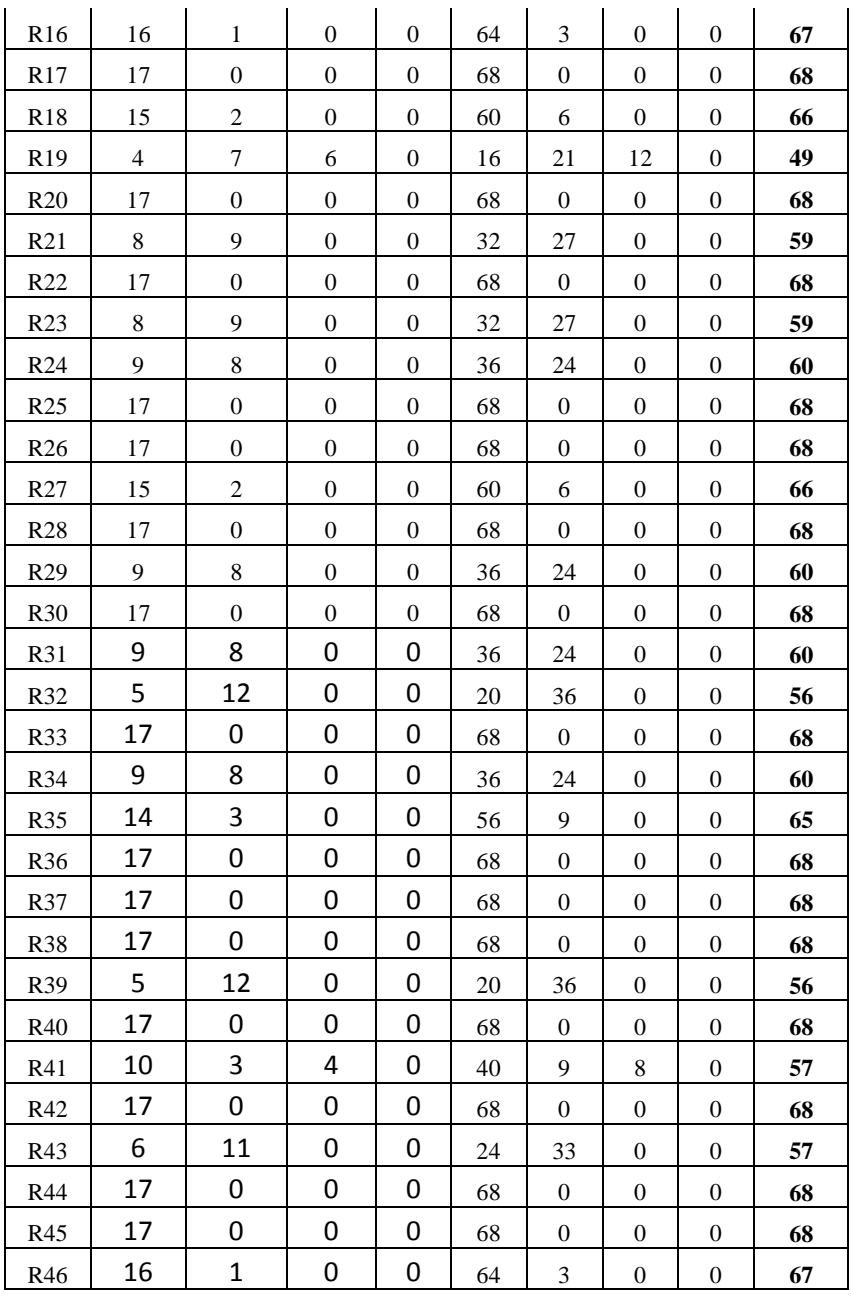

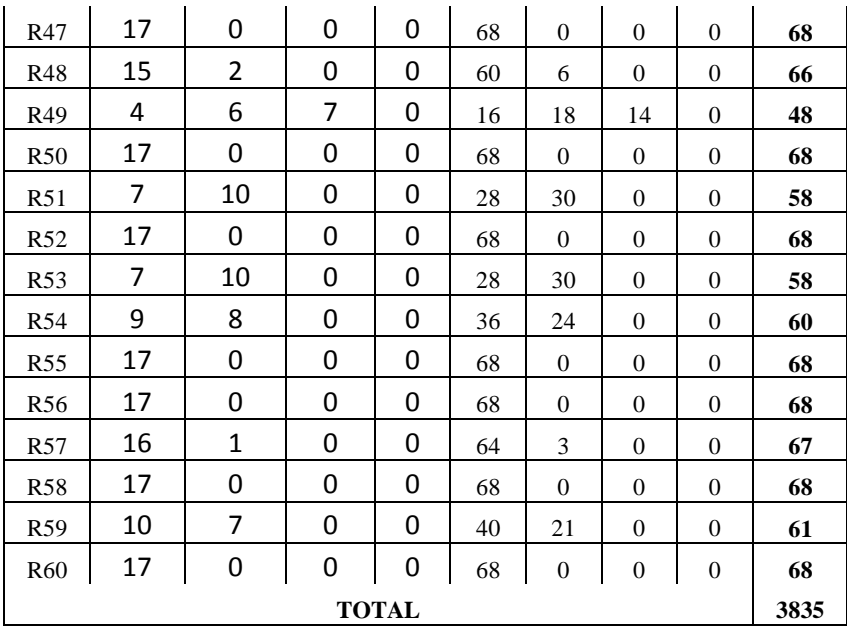

Tabel distribusi pada lampiran dihitung nilai *mean*  dan interval kelas mengenai profesionalisme guru di MTs Negeri Kendal dengan rumus:

a. Mencari nilai rata-rata:

$$
\overline{X} = \frac{\sum fx}{N}
$$

$$
= \frac{3835}{60}
$$

$$
= 63,91
$$

b. Mencari jumlah kelas yang dikehendaki , dengan rumus:

 $K = 1 + 3,3 \log n$ 

- $= 1 + 3,3 \log 60$
- $= 1 + 3.3$  (1,78)
- = 6,874 dibulatkan menjadi 7
- c. Mencari *range*

 $R=$  H-L

Keterangan:

 $H =$  Nilai tertinggi

 $L =$  Nilai terendah

 $= 68 - 48$ 

 $= 20$ 

d. Menentukan interval kelas, dengan rumus:

 $i=\frac{R}{K}$ 

Keterangan:

i = Nilai Interval

R= Range (batas nilai tertinggi-nilai terendah)

K= Jumlah kelas yang dikehendaki

 $i=\frac{R}{K}$ 

$$
\dot{1}=\frac{20}{7}
$$

## $= 2,85$  dibulatkan menjadi 3

## **Tabel 4.5**

## **Distribusi Skor Mean Profesioanisme Guru**

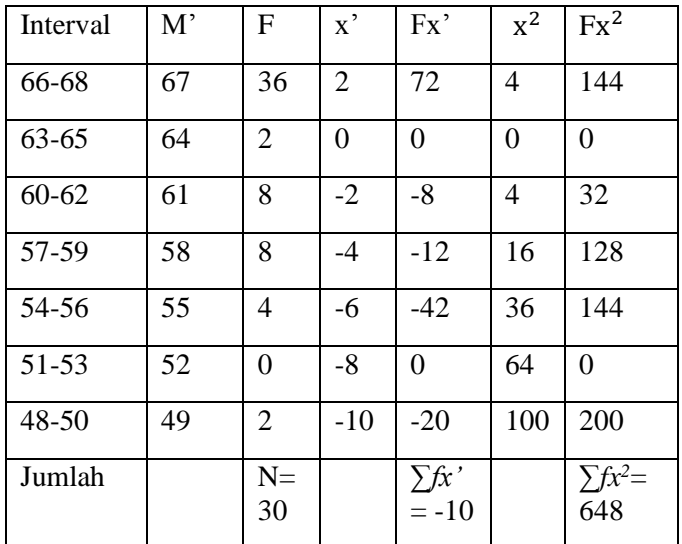

M'= *mean* terkaan

e. Mencari *mean*

$$
M=M' + i\left(\frac{\sum fx}{N}\right)
$$
  
= 64 + 3\left(\frac{-10}{60}\right)  
= 64 + 3(-0,167)  
= 64 + (-0,50)  
= 63,5

f. Mencari standar deviasi:

$$
SD = i\sqrt{\frac{\sum fx^2}{N} - (\frac{\sum fx}{N})^2}
$$
  
=  $3\sqrt{\frac{648}{60} - (\frac{-10}{60})^2}$   
=  $3\sqrt{10,8 - 2,79}$   
=  $3\sqrt{8,01}$   
= 3 x 2,83  
= 8,49

Setelah diketahui nilai *mean,* untuk melakukan penafsiran nilai *mean* yang telah di dapat peneliti membuat interval kategori dari skor mentah ke dalam standar skala lima:

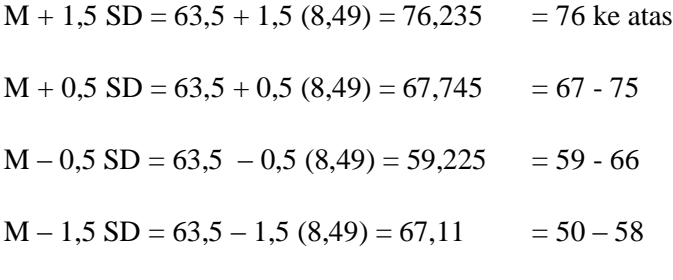

 $=49$  ke bawah

Kemudian untuk mengetahui kualitas variabel profesionalisme guru maka dibuat tabel kualitas variabel profesionalisme guru sebagai berikut:

#### **Tabel 4.6**

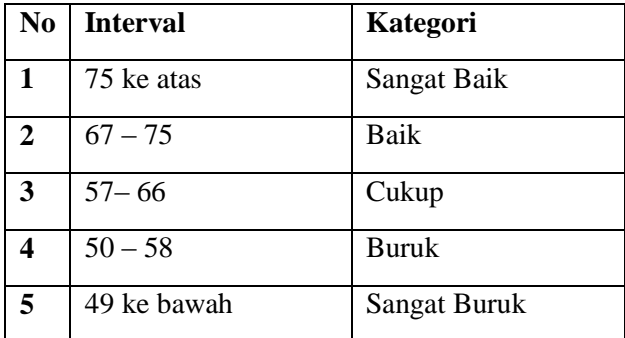

#### **Kualitas Profesionalisme Guru**

Dari hasil perhitungan data tersebut dapat diketahui bahwa *mean* dari profesionalime guru di MTs Negeri Kendal sebesar 63,5 atau berada pada interval 57 - 66 yang berarti profesionalisme guru di MTs Negeri Kendal adalah tergolong **"Cukup".**

Jadi dapat disimpulkan bahwa guru di MTs Negeri Kendal tergolong cukup baik dalam profesionalisme guru.

# **3. Deskripsi Data Tentang Kinerja Pegawai di MTs Negeri Kendal.**

Nilai kuantitatif kinerja pegawai di MTs Negeri Kendal dapat diketahui dengan menggunakan skor jawaban angket kinerja pegawai sebanyak 17 item pernyataan dari responden sesuai dengan frekuensi jawaban. Lebih jelasnya sebagai berikut:

## **Tabel 4.7**

## **Skor Kuesioner Kinerja Pegawai**

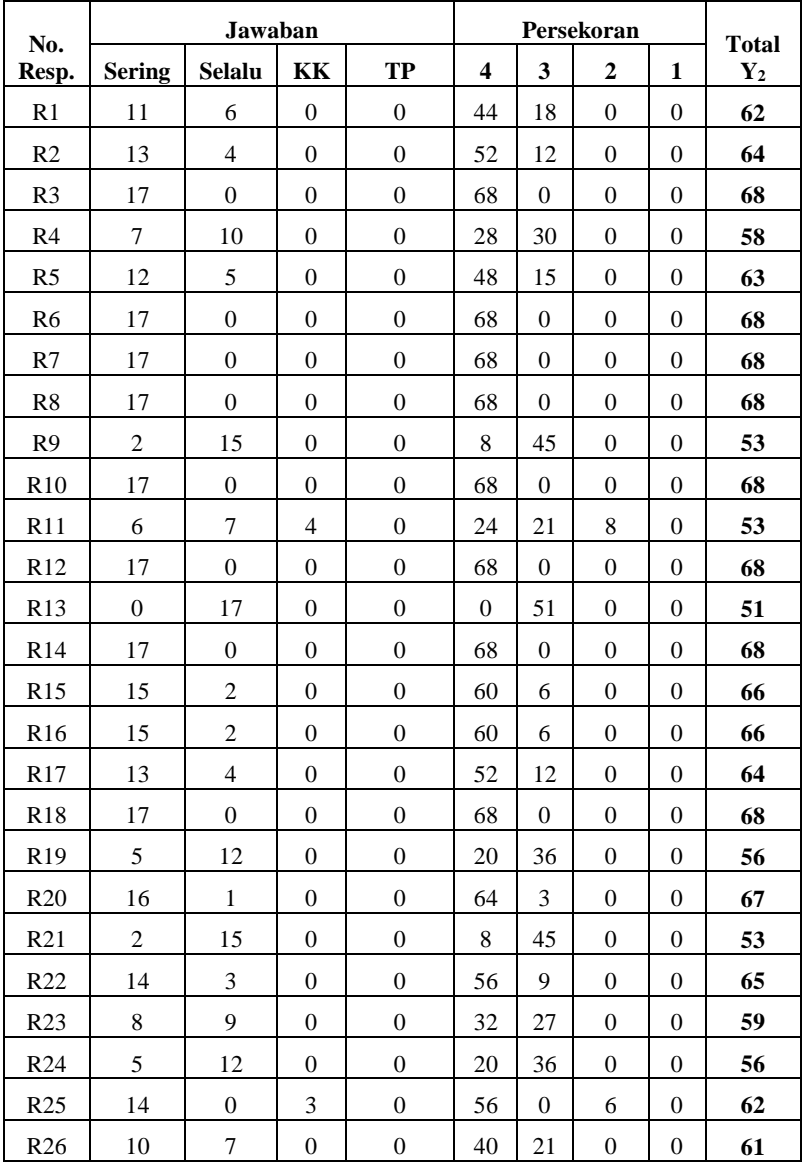

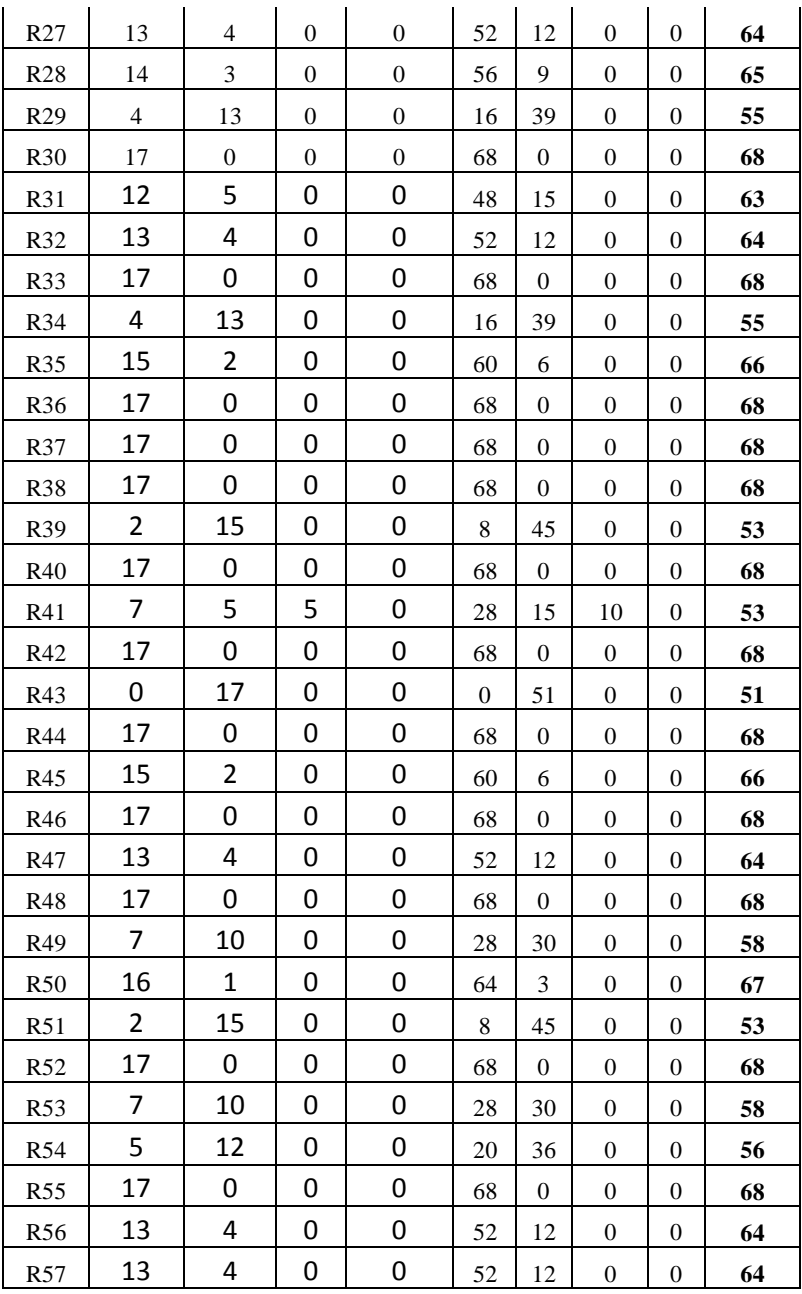

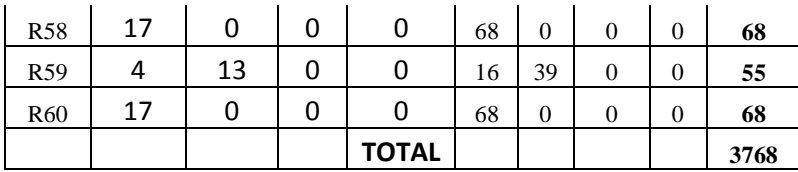

Tabel distribusi pada lampiran akan dihitung nilai *mean* dan interval kelas mengenai kinerja pegawai di MTs Negeri Kendal dengan rumus:

a. Mencari nilai rata-rata:

$$
\overline{X} = \frac{\sum fy}{N}
$$

$$
= \frac{3769}{60}
$$

$$
= 62,81
$$

b. Mencari jumlah kelas yang dikehendaki , dengan rumus:  $K= 1+ 3,3 \log n$ 

$$
= 1 + 3.3 \log 60
$$

$$
= 1 + 3.3 \ (1.778)
$$

- = 6,86 dibulatkan menjadi 7
- c. Mencari *range*

 $R=$  H-L

Keterangan:

 $H =$  Nilai tertinggi

 $L = N$ ilai terendah

 $= 68 - 51$  $= 17$ 

d. Menentukan interval kelas, dengan rumus:

 $i=\frac{R}{K}$ 

Keterangan:

 $i =$  Nilai Interval

R= Range (batas nilai tertinggi-nilai terendah)

K= Jumlah kelas yang dikehendaki

$$
i = \frac{R}{K}
$$

 $i = \frac{17}{7}$ 

= 2,48 dibulatkan menjadi 3

### **Tabel 4.8**

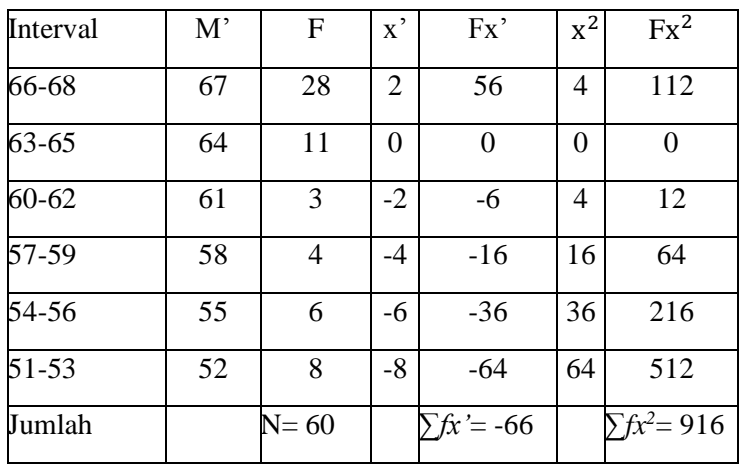

## **Distribusi Skor Mean Kinerja Pegawai**

M'= *mean* terkaan

### e. Mencari *mean*

$$
M=M' + i\left(\frac{\sum fx}{N}\right)
$$
  
= 62,81 + 3\left(\frac{-66}{60}\right)  
= 62,81 + 3(-1,1)  
= 62,81 + (-3,3)  
= 59,51

f. Mencari standar deviasi:

$$
SD = i \sqrt{\frac{\sum fx^2}{N} - \left(\frac{\sum fx}{N}\right)^2}
$$

$$
= 3\sqrt{\frac{916}{60} - \left(\frac{-66}{60}\right)^2}
$$

$$
= 3\sqrt{15,27 - 1,21}
$$

$$
= 3\sqrt{14,06}
$$

$$
= 3 \times 3,74
$$

$$
= 11,22
$$

Setelah diketahui nilai *mean,* untuk melakukan penafsiran nilai *mean* yang telah di dapat peneliti membuat interval kategori dari skor mentah ke dalam standar skala lima:

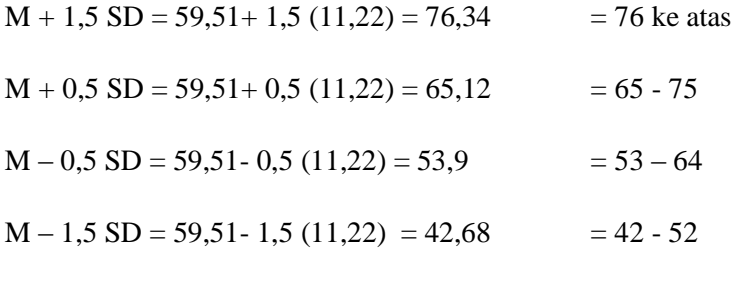

 $= 41$  ke bawah

Kemudian untuk mengetahui kualitas variabel kinerja pegawai di MTs Negeri Kendal maka dibuat tabel kualitas variabel pemasaran produk jasa pendidikan sebagai berikut:

#### **Tabel 4.9**

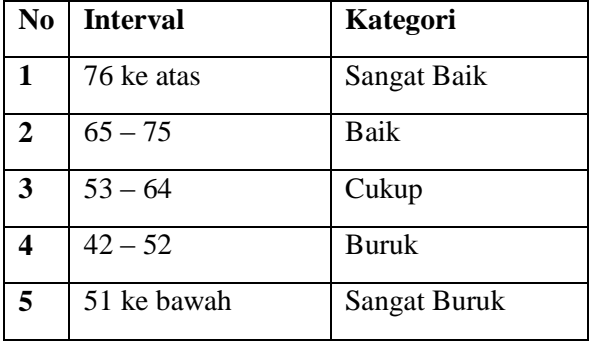

#### **Kualitas Kinerja Pegawai**

Dari hasil perhitungan data tersebut dapat diketahui bahwa *mean* dari kinerja pegawai di MTs Negeri Kendal sebesar 59,51 atau berada pada interval 53-64 yang berarti bahwa kinerja pegawai di MTs Negeri Kendal adalah tergolong **"cukup".**

#### **C. Analisis Data**

1. Analisis Pendahuluan

Dalam tahap ini untuk mengetahui pengaruh komunikasi kepala sekolah terhadap profesionalisme guru dan kinerja pegawai di MTs Negeri Kendal, peneliti menggunakan uji statistik regresi sederhana dan berganda. tujuannya adalah untuk mengetahui ada tidaknya pengaruh sarana dan prasarana belajar terhadap prestasi peserta didik. Adapun proses perhitungannya adalah sebagai berikut:

## **Tabel 4.10**

# **Tabel Penolong Regresi**

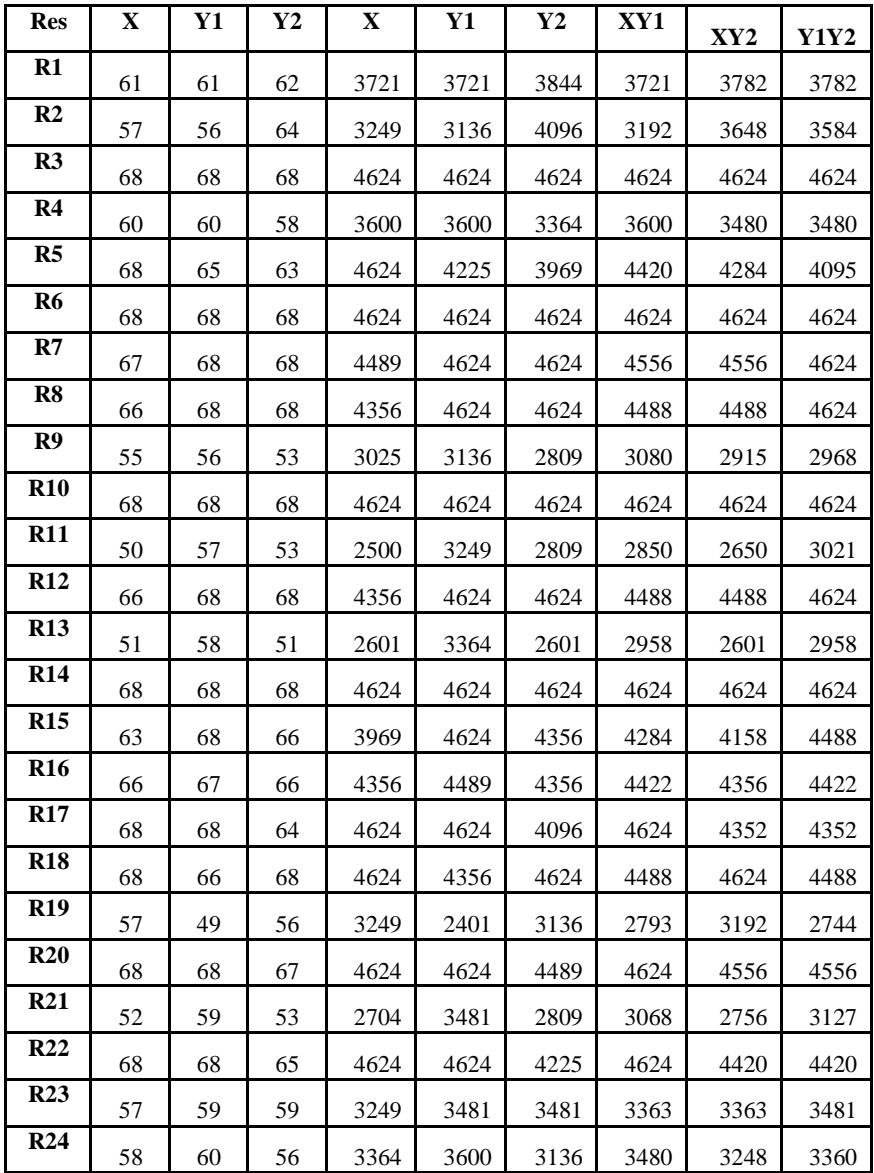

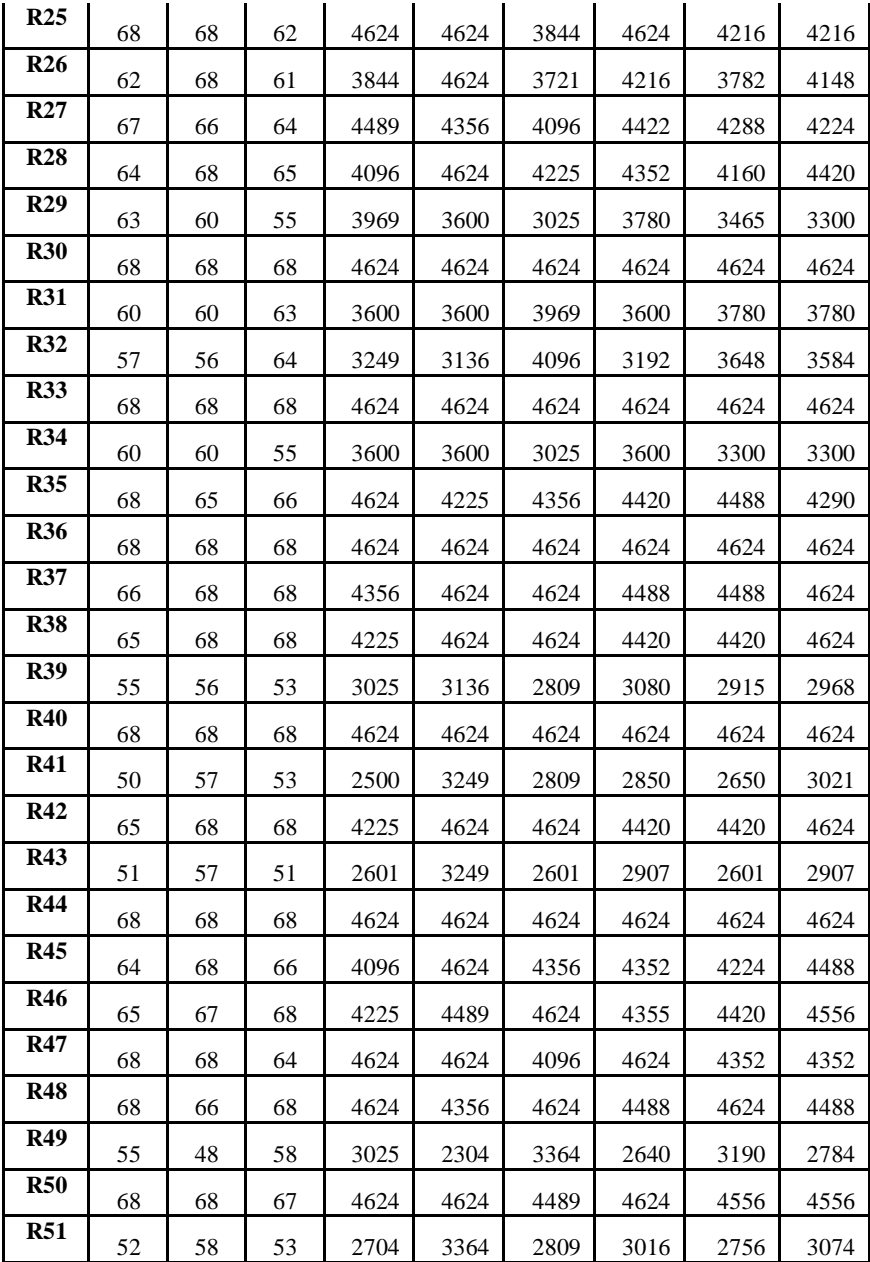

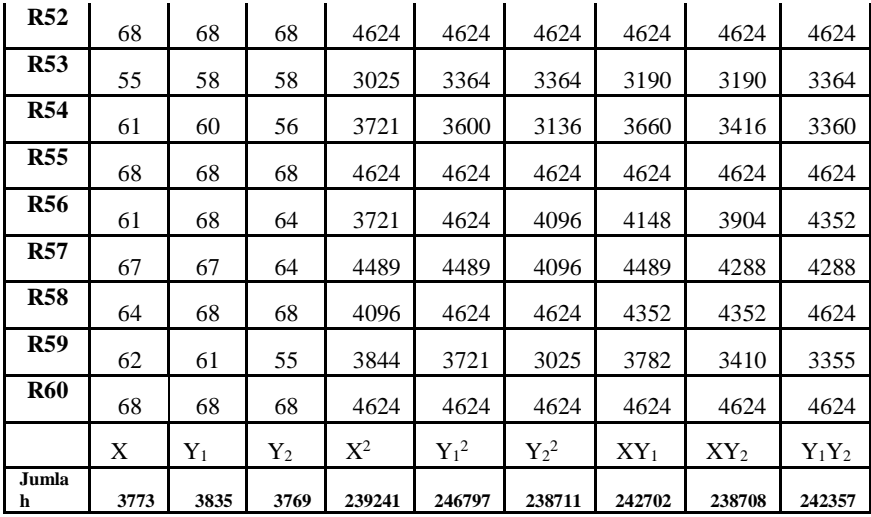

#### 2. Uji Hipotesis

Hipotesis merupakan jawaban sementara atas permasalahan yang dirumuskan.Oleh sebab itu, jawaban sementara ini harus diuji kebenarannya secara empirik. Pengujian hipotesis dalam penelitian ini dilakukan dengan menggunakan teknik regresi sederhana dan berganda

# **a. Pengaruh komunikasi kepala sekolah terhadap profesionalisme guru di MTs Negeri Kendal**

Analisis regresi sederhana ini dilakukan untuk menguji hipotesis pengaruhkomunikasi kepala sekolah terhadap profesionalisme guru. Untuk menguji hipotesis tersebut digunakan langkah sebagai berikut :

#### **1. Analisis Korelasi**

Mencari korelasi antara X dan Y<sup>1</sup> dengan menggunakan teknik korelasi teknik korelasi *Product Moment* dengan rumus:

$$
r_{xy} = \frac{\sum xy}{\sqrt{(\sum x^2)(\sum y^2)}}
$$

Sebelum menggunakan teknik korelasi dengan rumus di atas, maka mencari skor deviasi terlebih dahulu, dengan menggunakan rumus:

$$
\sum x^2 = \sum X^2 - \frac{(\sum X)^2}{N}
$$
  
= 239241 - \frac{(3773)^2}{60}  
= 239241 - 237258,817  
= 1982,183  

$$
\sum y^2 = \sum Y^2 - \frac{(\sum Y)^2}{N}
$$
  
= 246797 - \frac{(3835)^2}{60}  
= 246797 - 245120,417  
= 1676,58  

$$
\sum xy = \sum XY - \frac{(\sum X)(\sum Y)}{N}
$$
  
= 242702 - \frac{(3773)(3835)}{60}  
= 242702 - 241157,58  
= 1544,42

Diketahui:

 $\sum x^2 = 1982,18$ 

$$
\Sigma y^2 = 1676,58
$$

$$
\Sigma xy = 1544,42
$$

Sehingga teknik korelasi *Product Moment* sebagai berikut:

$$
r_{xy} = \frac{\sum xy}{\sqrt{(\sum x^2)(\sum y^2)}}
$$

$$
= \frac{1544.42}{\sqrt{(1982.18)(1676.58)}}
$$

$$
= \frac{1544.42}{1822.987}
$$

$$
= 0.847
$$

Dari hasil perhitungan korelasi yang telah dilakukan, diperoleh koefisien korelasi  $r_{xy} = 0.847$ . Selanjutnya hasil perhitungan  $r_{xy}$  dikonsultasikan dengan  $r_{table}$  dengan  $N = 60$ dari taraf signifikansi 5% ( $r_{\text{table}} = 0.254$ ) dengan kriteria pengujiannya adalah jika  $r_{xy} > r_{table}$ , maka terdapat korelasi yang signifikan antara dua variabel. Berdasarkan perhitungan teknik korelasi diperoleh  $r_{xy}$  r<sub>tabel</sub> (0,847> 0,254). Hasil perhitungan tersebut dapat disimpulkan bahwa ada korelasi yang positif antara komunikasi kepala sekolah  $(X)$  terhadap profesionalisme guru  $(Y_1)$  adalah signifikan.

### **Tabel 4.11**

## **Koefisien Korelasi** XY<sup>1</sup>

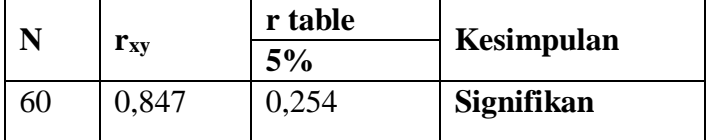

Kemudian untuk mengetahui kuat atau lemahnya korelasi dua variabel yang telah tersebut diatas dapat dilihat dalam tabel berikut ini:

### **Tabel 4.12**

**Tingkat Koefisien Korelasi** XY<sup>1</sup>

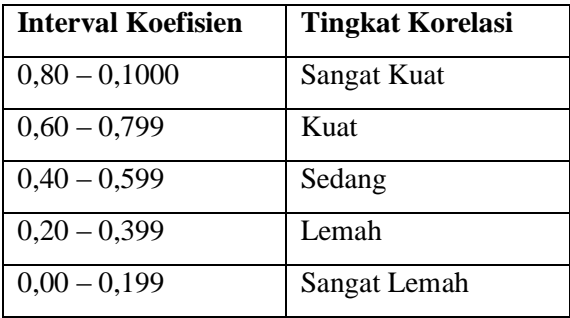

Dari tabel di atas dapat diketahui bahwa tingkat korelasi komunikasi kepala sekolah terhadap profesionalisme guru sebesar 0,847 dalam kategori **"**sangat kuat**"** karena terletak di atas interval 0,80 – 0,1000

Data tersebut diperkuat dengan menggunakan SPSS 16 sebagai berikut:

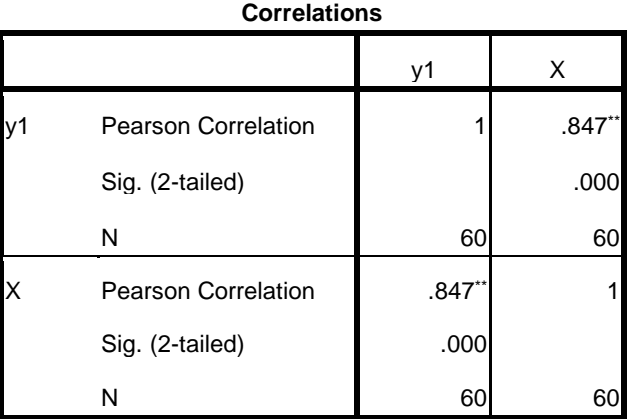

\*\*. Correlation is significant at the 0.01 level (2-tailed).

### **2. Analisis Regresi Sederhana**

Langkah-langkah yang digunakan dalam analisis regresi sederhana dalam penelitian ini sebagai berikut:

a. Mencari persamaan garis regresi dengan rumus;

$$
\hat{y} = a + bx
$$

$$
b = \frac{n \sum XY - \sum X \sum Y}{n \sum X^2 - (\sum X)^2}
$$

$$
a = \frac{\sum Y - b \sum X}{N}
$$

harga b dan a dengan menggunakan rumus sebagai berikut:

$$
b = \frac{n\sum xy - \sum x \sum y}{n\sum x^2 - (\sum x)^2}
$$
  
= 
$$
\frac{60. (242702) - (3773)(3835)}{60. (239241) - (3773)^2}
$$
  
= 
$$
\frac{54865}{118931}
$$
  
= 0,779

Jadi harga  $b = 0.799$ . Sedangkan untuk mencari a adalah menggunakan rumus sebagai berikut:

$$
a = \frac{\Sigma Y - b \cdot \Sigma X}{N}
$$
  
= 
$$
\frac{3835 - 0.799 (3773)}{60}
$$
  
= 
$$
\frac{895,26}{60}
$$
  
= 14,921

Diketahui b sebesar 0,799 dan nilai a sebesar 14,921 maka persamaan garis regresinya adalah

$$
\hat{y} = a + bx
$$

 $\hat{v} = 14.921 + 0.779x$ 

Dari persamaan garis regresi sederhana tersebut, maka dapat diartikan bahwa:

 $\hat{Y}$  = variabel terikat yang nilainya akan diprediksi oleh variabel bebas

a = 14,921 merupakan nilai konstanta, yang memiliki arti bahwa profesionalisme guru di MTs Negeri Kendal (Y1) akan konstan sebesar 14,921 satuan jika tidak ada pengaruh dari komunikasi kepala sekolah (X).

b= 0,779 merupakan besarnya kontribusi variabel komunikasi kepala sekolah (X) mempengaruhi variabel profesionalisme guru di MTs Negeri Kendal (Y1). Koefisien b sebesar 0,779 dengan tanda positif, hasil tersebut berarti bahwa profesionalisme guru di MTs Negeri Kendal  $(Y_1)$  akan berubah sebesar 0,779 dengan sifat hubungan yang searah. Jika variabel komunikasi kepala sekolah (X) berubah atau mengalami kenaikan sebesar 1 satuan, maka profesionalisme guru di MTs Negeri Kendal  $(Y_1)$  akan naik sebesar 0,779 satuan. Demikian juga sebaliknya, Jika variabel komunikasi kepala sekolah berubah atau mengalami penurunan sebesar 1 satuan, maka profesionalisme guru di MTs Negeri Kendal akan turun sebesar 0,779 satuan.

Dari penjelasan diatas dapat dikatakan bahwa apabila komunikasi kepala sekolah tidak memiliki nilai, maka diperkirakan profesionalisme guru tersebut mendapatkan nilai 0,779. Misalnya apabila nilai komunikasi kepala sekolah = 5 maka nilai rata-rata 17,665 karena

 $\hat{Y}$ =14,921 + 0,799(5) = 14,921 + 3,995 = 17,665

disimpulkan bahwa semakin baik komunikasi kepala sekolah maka semakin baik pula profesionalisme guru.

#### b. Uji F atau uji simultan

Sebelum mencari nilai F, maka ditentukan terlebih dahulu taraf signifikansinya (*level of significant*). Dalam penelitian ini menggunakan taraf signifikan α = 5% dengan derajat kebebasan pembilang 1 dan pembagi 58 (dari  $N - 2 = 60 - 2$ ), maka diperoleh  $F_{\text{table}}$  5% sebesar 4,11

Setelah taraf signifikan Ftabeldalam penelitian ini diketahui, maka langkah selanjutnya adalah mencari harga F dengan menggunakan rumus-rumus sebagai berikut:

1) Mencari jumlah kuadrat regresi  $(JK_{\text{Re}}\sigma_{\text{Ia}})$ dengan rumus:

$$
JK_{Reg[a]} = \frac{(\Sigma Y)^2}{n}
$$

$$
= \frac{(3835)^2}{60}
$$

$$
= 245120.417
$$

2) Mencari Jumlah kuadrat regresi  $(JK_{\text{Reg (b|a)}})$  dengan rumus;

$$
JK_{Reg[b|a]} = b \left\{ \Sigma XY - \frac{(\Sigma X)(\Sigma Y)}{n} \right\}
$$
  
=0,799 $\left\{ 242702 - \frac{(3773)(3835)}{60} \right\}$   
= 0,779 (1544,42)  
= 1203,103

3) Mencari Jumlah Kuadrat Residu (JKRes) dengan rumus:

$$
JK_{Res} = \Sigma Y^2 - JK_{Reg[b|a]} - JK_{Reg[a]}
$$
  
= 246797-1203,103 - 245120,417  
= 473,48

4) Mencari Rata-rata Jumlah Kuadrat Regresi (RJKReg  $[a]$ ) dengan rumus:

$$
RJK_{reg[a]} = JK_{Reg[a]}
$$
  
= 245120,417

5) Mencari Rata-rata Jumlah Kuadrat Regresi (RJKReg [b|a]) dengan rumus:

$$
RJK_{reg[b|a]} = JK_{Reg[b|a]}
$$
  
= 1203,103

6) Mencari Rata-rata Jumlah Kuadrat Residu ( $RJK_{Res}$ ) dengan rumus:

$$
RJK_{res} = \frac{JK_{Res}}{n-2}
$$

$$
= \frac{473.48}{60-2}
$$

$$
= 8.163
$$

7) Menguji Signifikansi dengan rumus:

$$
F_{hitung} = \frac{RJK_{Reg(b|a)]}}{RJK_{res}}
$$

$$
= \frac{1203,846}{8,163}
$$

$$
= 147,476
$$

Jika perhitungan dibuktikan dengan program SPSS versi 16.0 hasilnya seperti di bawah ini:

| Model           | Sum of<br>Squares | df | Mean<br>Square | F       | Sig.  |
|-----------------|-------------------|----|----------------|---------|-------|
| 1Regression     | 1203.331          |    | 1203.331       | 147.476 | .000a |
| <b>Residual</b> | 473.252           | 58 | 8.160          |         |       |
| Total           | 1676.583          | 59 |                |         |       |

**ANOVA<sup>b</sup>**

a. Predictors: (Constant), x

b. Dependent Variable: y1

Dalam penelitian ini,  $F_{table}$  5% = 4,11. Kemudian dimasukkan kedalam kaidah pengujian signifikansi, yaitu Fhitung> Ftabel maka artinya signifikan tetapi Fhitung< Ftabel artinya tidak signifikan.

Dari hasil perhitungan diketahui bahwa Fhitung = 147,476 berarti signifikan artinya hipotesis diterima, karena  $F_{\text{hitung}} =$ 147,476*>*Ftabel(4,11) pada taraf signifikansi 5%.

c. Uji t (parsial)

Sebelum mencari nilai t, maka ditentukan terlebih dahulu taraf signifikansinya (*level of significant*). Dalam penelitian ini menggunakan taraf signifikan α = 5% dengan derajat kebebasan pembilang 1 dan pembagi 58 (dari N – 2  $= 60 - 2$ ), maka diperoleh t<sub>tabel</sub> 5% adalah . Setelah taraf signifikan t<sub>tabel</sub> diketahui, maka langkah selanjutnya adalah mencari harga t dengan menggunakan rumus sebagai berikut

$$
t = \frac{r\sqrt{n-2}}{\sqrt{1-r^2}}
$$
  
=  $\frac{0.847\sqrt{60-2}}{\sqrt{1-0.847^2}}$   
=  $\frac{0.847x7.61}{\sqrt{0.976}}$   
=  $\frac{6.43}{0.53}$   
= 12.144

Dari hasil perhitungan diketahui bahwa thitung = 12,144 berarti signifikan artinya hipotesis diterima, karena thitung  $=12,144>$ t<sub>tabel</sub> $(1,684)$  pada taraf signifikansi 5%

**3. Kontribusi antara variabel X dan variabel Y<sup>1</sup> (R Square)**

Selanjutnya mencari sumbangan efektif dari komunikasi kepala sekolah terhadap profesionalisme guru di MTs Negeri Kendal dengan mencari koefisien determinasi (R *square*) terlebih dahulu dengan cara sebagai berikut :

Di ketahui  $r_{xy} = 0,847$ 

$$
R = r_{xy} \times r_{xy} = r_{xy}^2 \times 100\%
$$
  
= 0.847<sup>2</sup> x 100%  
= 0.717x 100%  
= 71.7%

Jika perhitungan dibuktikan dengan program SPSS versi 16.0 hasilnya seperti di bawah ini:

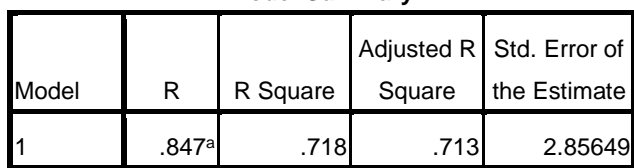

**Model Summary**

a. Predictors: (Constant), x

Pada tabel model summary, didapat R= 0,847. Kemudian nilai *R Square* =  $R^2 = 0.718$  jika diubah dalam bentuk persen adalah 71,7 %, hal ini menunjukkan bahwa kontribusi komunikasi kepala sekolah terhadap profesionalisme guru sebesar 71,7% dan sisanya sebesar 28,3 % dipengaruhi oleh faktor-faktor lain.

# **b. Pengaruh komunikasi kepala sekolah terhadap kinerja pegawai**

Analisis regresi sederhana yang selanjutnya dilakukan untuk menguji hipotesis pengaruh komunikasi kepala sekolah terhadap kinerja pegawai. Untuk menguji hipotesis tersebut digunakan langkah-langkah sebagai berikut :

### **1. Analisis Korelasi**

Mencari korelasi antara X dan Y dengan menggunakan teknik korelasi teknik korelasi *Product Moment* dengan rumus:

$$
r_{xy} = \frac{\sum xy}{\sqrt{(\sum x^2)(\sum y^2)}}
$$

Sebelum menggunakan teknik korelasi dengan rumus di atas, maka mencari skor deviasi terlebih dahulu, dengan menggunakan rumus:

$$
\sum x^{2} = \sum X^{2} - \frac{(\sum X)^{2}}{N}
$$
  
= 239241 -  $\frac{(3773)^{2}}{60}$   
= 239241 - 237258,817

$$
= 1982,183
$$
\n
$$
\sum y^2 = \sum Y^2 - \frac{(\sum Y)^2}{N}
$$
\n
$$
= 238711 - \frac{(3769)^2}{60}
$$
\n
$$
= 238711 - 236756,017
$$
\n
$$
= 1954,98
$$
\n
$$
\sum xy = \sum XY - \frac{(\sum X)(\sum Y)}{N}
$$
\n
$$
= 238708 - \frac{(3773)(3769)}{60}
$$
\n
$$
= 238708 - 237007,28
$$
\n
$$
= 1700,72
$$

Diketahui:

$$
\Sigma x^2 = 1982,18
$$

$$
\Sigma y^2 = 1954,98
$$

$$
\Sigma xy = 1700.72
$$

Sehingga teknik korelasi *Product Moment* sebagai berikut:

$$
r_{xy} = \frac{\sum xy}{\sqrt{(\sum x^2)(\sum y^2)}}
$$

$$
= \frac{1700.72}{\sqrt{(1982.18)(1954.98)}}
$$

$$
= \frac{1700.72}{1968.53}
$$

$$
= 0.864
$$

Dari hasil perhitungan korelasi yang telah dilakukan, diperoleh koefisien korelasi  $r_{xy} = 0.864$ . Selanjutnya hasil perhitungan  $r_{xy}$  dikonsultasikan dengan  $r_{table}$  dengan  $N = 60$ dari taraf signifikansi 5% ( $r_{\text{table}} = 0.254$ ) dengan kriteria pengujiannya adalah jika  $r_{xy} > r_{table}$ , maka terdapat korelasi yang signifikan antara dua variabel. Berdasarkan perhitungan teknik korelasi diperoleh  $r_{xy}$   $r_{table}$  (0,864 > 0,254). Hasil perhitungan tersebut dapat disimpulkan bahwa ada korelasi yang positif antara komunikasi kepala sekolah  $(X)$  terhadap kinerja pegawai  $(Y_2)$  adalah signifikan.

#### **Tabel 4.13**

#### **Koefisien Korelasi XY<sup>1</sup>**

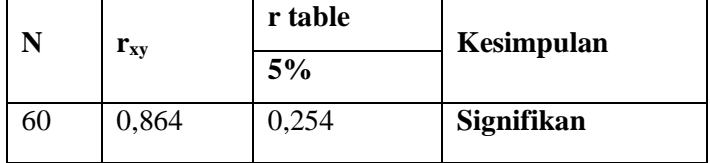

Kemudian untuk mengetahui kuat atau lemahnya korelasi dua variabel yang telah tersebut diatas dapat dilihat dalam tabel berikut ini:

#### **Tabel 4.14**

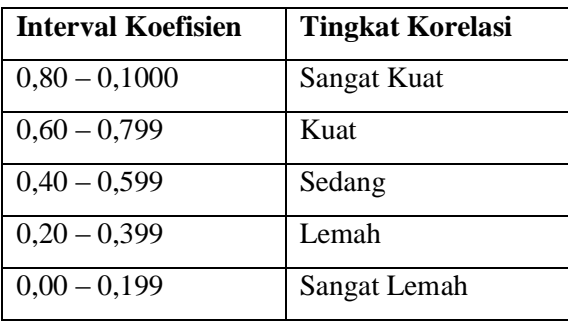

#### **Tingkat Koefisien Korelasi**

Dari tabel di atas dapat diketahui bahwa tingkat korelasi komunikasi kepala sekolah terhadap kinerja pegawai sebesar 0,864 dalam kategori **"** Sangat Kuat**"** karena terletak di atas interval 0,80 – 0,1000

Data tersebut diperkuat dengan menggunakan SPSS 16 sebagai berikut:

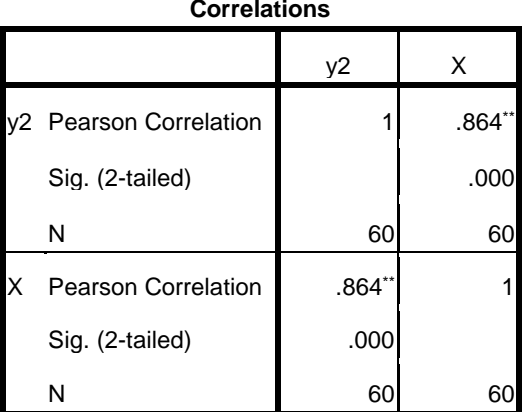

\*\*. Correlation is significant at the 0.01 level (2 tailed).

### **2. Analisis Regresi Sederhana**

Langkah-langkah yang digunakan dalam analisis regresi sederhana dalam penelitian ini sebagai berikut:

a. Mencari persamaan garis regresi dengan rumus;

$$
\hat{y} = a + bx
$$
  
\n
$$
b = \frac{n \sum XY - \sum X \sum Y}{n \sum X^2 - (\sum X)^2}
$$
  
\n
$$
a = \frac{\sum Y - b \sum X}{N}
$$

harga b dan a dengan menggunakan rumus sebagai berikut:

$$
b = \frac{n \sum xy - \sum x \sum y}{n \sum x^2 - (\sum x)^2}
$$
  
= 
$$
\frac{60. (238708) - (3773)(3769)}{60. (239241) - (3773)^2}
$$

 $=\frac{102043}{110031}$ 118931  $= 0.858$ 

Jadi harga  $b = 0.858$ . Sedangkan untuk mencari a adalah menggunakan rumus sebagai berikut:

$$
a = \frac{\Sigma Y - b \cdot \Sigma X}{N}
$$
  
= 
$$
\frac{3769 - 0.858.(3773)}{60}
$$
  
= 
$$
\frac{531,77}{60}
$$
  
= 8,86

Diketahui b sebesar 0,858 dan nilai a sebesar 8,86 maka persamaan garis regresinya adalah

$$
\hat{y} = a + bx
$$

$$
\hat{y} = 8,86 + 0,858x
$$

Dari persamaan garis regresi sederhana tersebut, maka dapat diartikan bahwa:

 $\hat{Y}$  = variabel terikat yang nilainya akan diprediksi oleh variabel bebas

a = 8,86 merupakan nilai konstanta, yang memiliki arti bahwa kinerja pegawai di MTs Negeri Kendal (Y2) akan konstan sebesar 8,86 satuan jika tidak ada pengaruh dari komunikasi kepala sekolah (X).

b= 0,858 merupakan besarnya kontribusi variabel komunikasi kepala sekolah (X) mempengaruhi variabel kinerja pegawai  $(Y_2)$ . Koefisien b sebesar 0,858 dengan tanda positif, hasil tersebut berarti bahwa kinerja pegawai  $(Y_2)$  akan berubah sebesar 0,858 dengan sifat hubungan yang searah. Jika variabel komunikasi kepala sekolah (X) berubah atau mengalami kenaikan sebesar 1 satuan, maka kinerja pegawai  $(Y_2)$  akan naik sebesar 0,858 satuan. Demikian juga sebaliknya, Jika variabel komunikasi kepala sekolah berubah atau mengalami penurunan sebesar 1 satuan, maka kiinerja pegawai di MTs Negeri Kendal akan turun sebesar 0,858 satuan.

Dari penjelasan di atas dapat dikatakan bahwa apabila komunikasi kepala sekolah tidak memiliki nilai, maka diperkirakan kinerja pegawai tersebut mendapatkan nilai 0,858. Misalnya apabila komunikasi kepala sekolah mempunyai nilai = 5 maka nilai kinerja pegawai 13,15 karena  $\hat{Y} = 8,86 + 0,858(5) = 8,86 + 4,29 = 13,15$ disimpulkan bahwa semakin baik komunikasi kepala sekolah maka semakin baik pula kinerja pegawai

b. Uji F atau uji simultan

Sebelum mencari nilai F, maka ditentukan terlebih dahulu taraf signifikansinya (*level of significant*). Dalam penelitian ini menggunakan taraf signifikan α = 5% dengan derajat kebebasan pembilang 1 dan pembagi 58 (dari  $N - 2 = 60 - 2$ ), maka diperoleh  $F_{\text{table}}$  5% sebesar 4,11

111

Setelah taraf signifikan Ftabeldalam penelitian ini diketahui, maka langkah selanjutnya adalah mencari harga F dengan menggunakan rumus-rumus sebagai berikut:

1) Mencari jumlah kuadrat regresi  $(JK_{\text{Re}g [a]})$  dengan rumus:

$$
JK_{Reg[a]} = \frac{(\Sigma Y)^2}{n}
$$

$$
= \frac{(3769)^2}{60}
$$

$$
= 236756.017
$$

2) Mencari Jumlah kuadrat regresi  $(JK_{\text{Reg (b|a]}})$  dengan rumus;

$$
JK_{Reg[b|a]} = b \left\{ \Sigma XY - \frac{(\Sigma X)(\Sigma Y)}{n} \right\}
$$
  
= 0,858\left\{ 238708 - \frac{(3773)(3769)}{60} \right\}  
= 0,858 (1700,72)  
= 1459,21

3) Mencari Jumlah Kuadrat Residu (JKRes) dengan rumus:

$$
JK_{Res} = \Sigma Y^2 - JK_{Reg[b|a]} - JK_{Reg[a]}
$$
  
= 238711- 1459,21 - 236756,01  
= 495,773

4) Mencari Rata-rata Jumlah Kuadrat Regresi  $(RJK_{Reg [a]})$  dengan rumus:

$$
RJK_{reg[a]} = JK_{Reg[a]}
$$
  
= 236756,017

5) Mencari Rata-rata Jumlah Kuadrat Regresi  $(RJK_{Reg [b|a]})$  dengan rumus:

$$
RJK_{reg[b|a]} = JK_{Reg[b|a]}
$$

$$
= 1459,21
$$

6) Mencari Rata-rata Jumlah Kuadrat Residu  $(RJK<sub>Res</sub>)$  dengan rumus:

$$
RJK_{res} = \frac{JK_{Res}}{n-2}
$$

$$
= \frac{495,773}{60-2}
$$

$$
= 8,547
$$

7) Menguji Signifikansi dengan rumus:

$$
F_{hitung} = \frac{RJK_{Reg(b|a)]}}{RJK_{res}}
$$

$$
= \frac{1459,21}{8,457}
$$

$$
= 170,715
$$

Jika perhitungan dibuktikan dengan program SPSS versi 16.0 hasilnya seperti di bawah ini:

| ,,,,,,,    |                   |    |                |             |       |
|------------|-------------------|----|----------------|-------------|-------|
| Model      | Sum of<br>Squares | Df | Mean<br>Square | F           | Sig.  |
| Regression | 1459.218          |    | 1459.218       | 170.7<br>15 | .000a |
| Residual   | 495.766           | 58 | 8.548          |             |       |
| Total      | 1954.983          | 59 |                |             |       |

**ANOVA<sup>b</sup>**

a. Predictors: (Constant), x

b. Dependent Variable: y2

Dalam penelitian ini,  $F_{\text{table}}$  5% = 4,11. Kemudian dimasukkan kedalam kaidah pengujian signifikansi, yaitu Fhitung> Ftabel maka artinya signifikan tetapi Fhitung< Ftabel artinya tidak signifikan.Dari hasil perhitungan diketahui bahwa Fhitung = 170,715 berarti signifikan artinya hipotesis diterima, karena Fhitung = 170,715*>*Ftabel(4,11) pada taraf signifikansi 5%.

c. Uji t (parsial)

Sebelum mencari nilai t, maka ditentukan terlebih dahulu taraf signifikansinya (*level of significant*). Dalam penelitian ini menggunakan taraf signifikan  $\alpha$  = 5% dengan derajat kebebasan pembilang 1 danpembagi 58 (dari  $N - 2 = 60 - 2$ ), maka diperoleh t<sub>tabel</sub> 5% adalah . Setelah taraf signifikan t<sub>tabel</sub>diketahui, maka langkah

selanjutnya adalah mencari harga t dengan menggunakan rumus sebagai berikut

$$
t = \frac{r\sqrt{n-2}}{\sqrt{1-r^2}}
$$
  
= 
$$
\frac{0.864\sqrt{60-2}}{\sqrt{1-0.864^2}}
$$
  
= 
$$
\frac{0.864x\ 7.6}{\sqrt{0.254}}
$$
  
= 
$$
\frac{6.58}{0.504}
$$
  
= 13,066

Dari hasil perhitungan diketahui bahwa thitung = 13,066 berarti signifikan artinya hipotesis diterima, karena t<sub>hitung</sub> = 13,066*>*ttabel(1,684) pada taraf signifikansi 5%.

# **3. Kontribusi antara variabel X dan variabel Y (R Square)**

Selanjutnya mencari sumbangan efektif dari komunikasi kepala sekolahterhadap kinerja pegawaidengan mencari koefisien determinasi (R *square*) terlebih dahulu dengan cara sebagai berikut :

Di ketahui  $r_{xy} = 0,864$ 

$$
R = r_{xy} \times 100 = r_{xy}^2 \times 100\%
$$
  
= 0.864<sup>2</sup> x 100%

$$
= 0,746x 100\%
$$

$$
= 74,6\%
$$

Jika perhitungan dibuktikan dengan program SPSS versi 16.0 hasilnya seperti di bawah ini:

| Model | R     | R Square | Square | Adjusted R   Std. Error of the<br>Estimate |
|-------|-------|----------|--------|--------------------------------------------|
|       | .864ª | .746     | 742    | 2.92364                                    |

**Model Summary**

a. Predictors: (Constant), x

Pada tabel model summary, didapat R= 0,864. Kemudian nilai *R Square* =  $R^2 = 0.746$  jika diubah dalam bentuk persen adalah 74,6 %, hal ini menunjukkan bahwa kontribusi komunikasi kepala sekolah terhadap prestasi kinerja pegawai sebesar 74,6 % dan sisanya sebesar 25,4 % dipengaruhi oleh faktor-faktor lain.

#### **D. Pembahasan Hasil Penelitian**

Penghitungan dan penyajian data secara statistik telah dilakukan untuk menjelaskan secara rinci sesuai dengan rumusan masalah peneliti.berdasarkan pembahasaan secara statistik, maka kajian lebih mendalam dapat disajikan dalam pembahasan berikut:

1. Pengaruh komunikasi kepala sekolah terhadap profesionalisme guru di MTs Negeri Kendal.

Hasil pengujian secara statistik sebagaimana yang ditunjukkan bahwa komunikasi kepala sekolah di MTs Negeri Kendal dinilai cukup baik dan berada pada interval 54 - 71 sebagaimana tabel 4.3 dengan nilai rata-rata 63,3, lalu dalam tabel 4.6 menunjukkan bahwa profesionalisme guru berada pada interval 57 - 66 yang berarti bahwa profesionalisme guru di MTs Negeri Kendal adalah tergolong cukup baik dengan nilai rata-rata 63,5

Sebagaimana yang ditunjukkan pada tabel4.11 dan tabel 4.12 menunjukkanbahwa tingkat korelasi komunikasi kepala sekolah terhadap profesionalisme guru sebesar  $R_{xy}$  0,847 dalam sangat kuat karena terletak pada interval 0,80-0,1000 dan secara keseluruhan komunikasi kepala sekolah mempunyai pengaruh yang signifikan terhadap profesionalisme guru di MTs Negeri Kendal.

Selanjutnya dari analisis regresi sederhana sebelumnya diperoleh hasil bahwa variabel komunikasi kepala sekolah X berpengaruh secara signifikan terhadap profesionalisme guru  $(Y_1)$ , dan dapat dihasilkan persamaan garis regresi  $\hat{Y}=a + bx =$  $14.921 + 0.779 + x$ 

Dari persamaan di atas dapat dianalisis bahwa profesionalisme guru jika tanpa adanya komunikasi kepala sekolah (x=0) maka profesionalisme guru hanya 14,921 apabila peningkatan sebesar satu satuan variabel komunikasi kepala sekolah (X) akan meningkatkan variabel profesionalisme guru  $(Y_1)$  sebesar 0,779 satuan, yang berati bahwa komunikasi kepala sekolah berpengaruh signifikan terhadap profesionalisme guru.

Selanjutnya dinyatakan secara keseluruhan (simultan) komunikasi kepala sekolah mempunyai pengaruh terhadap profesionalisme guru karena hasil uji F sebesar 147,476 lebih besar dari *level of significant* yang ditentukan yaitu 5% sebesar 4,11. Selanjutnya berdasarkan perhitungan R *square* yang telah dilakukan, diperoleh koefisien determinasi R= 0,847 Hasil tersebut menunjukkan bahwa sumbangan efektif dari komunikasi kepala sekolah terhadap profesionalisme guru di MTs Negeri Kendal sebesar 71,7% dan sisanya sebesar 28,3 % dipengaruhi oleh faktor-faktor lain yang bukan menjadi pembahasan dalam penelitian ini.

2. Pengaruh komunikasi kepala sekolah terhadap kinerja pegawai di MTs Negeri Kendal.

Hasil pengujian secara statistik sebagaimana yang ditunjukkan bahwa komunikasi kepala sekolah di MTs Negeri Kendal dinilai cukup baik dan berada pada interval 53-64 sebagaimana tabel 4.3 dengan nilai rata-rata 63,3 lalu dalam tabel 4.9 menunjukkan bahwa kinerja pegawai berada pada interval 53-64 yang berarti kinerja pegawaidi MTs Negeri Kendal adalah tergolong cukup baik dengan nilai rata-rata 59,1.

Sebagaimana yang ditunjukkan pada tabel 4.13 dan tabel 4.14 menunjukkanbahwa tingkat korelasi komunikasi kepala sekolah terhadap kinerja pegawai sebesar  $R_{xy}$  0,864 dalam kategori sangat kuat karena terletak pada interval 0,80 – 0,1000 dan secara keseluruhan komunikasi kepala sekolah mempunyai

pengaruh yang signifikan terhadap kinerja pegawai di MTs Negeri Kendal.

Selanjutnya dari analisis regresi sederhana sebelumnya diperoleh hasil bahwa variabel komunikasi kepala sekolah (X) berpengaruh secara signifikan terhadap kinerja pegawai $(Y_2)$ , dan dapat dihasilkan persamaan garis regresi  $\hat{Y}=a + bx = 8.86 +$  $0.858x$ 

Dari persamaan diatas dapat dianalisis bahwa kinerja pegawai jika tanpa adanya komunikasi kepala sekolah(x=0) maka kinerja pegawai hanya 8,86 apabila peningkatan sebesar satu satuan variabel komunikasi kepala sekolah (X) akan meningkatkan variabel kinerja pegawai  $(Y_2)$  sebesar 0,858 satuan, yang berati bahwa komunikasi kepala sekolah berpengaruh signifikan terhadap kinerja pegawai. Selanjutnya dinyatakan secara keseluruhan (simultan) komunikasi kepala sekolah mempunyai pengaruh terhadap kinerja pegawai karena hasil uji F sebesar 170,715 lebih besar dari *level of significant* yang ditentukan yaitu 5% sebesar 4,11. Selanjutnya berdasarkan perhitungan R *square* yang telah dilakukan, diperoleh koefisien determinasi R= 0,746. Hasil tersebut menunjukkan bahwa sumbangan efektif dari komunikasi kepala sekolah terhadap kinerja pegawai di MTs Negeri Kendal sebesar 74,6% dan sisanya sebesar 25,4% dipengaruhi oleh faktor-faktor lain yang bukan menjadi pembahasan dalam penelitian ini.

Berdasarkan penelitian yang telah dilakukan yaitu dengan menggunakan angket (kuesioner) yang kemudian dianalisis data.Maka untuk menjawab permasalahan dalam penelitian ini, dapat dikemukakan suatu hipotesis yaitu komunikasi kepala sekolah berpengaruh posotif terhadap profesionalisme guru dan kinerja pegawai.

#### **E. Keterbatasan Penelitian**

Peneliti menyadari bahwa dalam penelitian ini pasti terjadi banyak kendala dan hambatan. Hal tersebut bukan karena faktor kesengajaan akan tetapi adanya keterbatasan dalam melakukan penelitian.

- 1. Penelitian ini hanya dilakukan di MTs Negeri Kendal, peneliti mengambil sampel 60 guru dan pegawai dari jumlah populasi 60. Oleh karena itu, hasil penelitian ini hanya berlaku untuk guru dan pegawai di MTs Negeri Kendal..
- 2. Peneliti juga hanya memfokuskan penelitiannya pada komunikasi kepala sekolah saja yang ada di MTs Negeri Kendal.

Hambatan dan kendala tersebut tidak menyurutkan semangat peneliti untuk menyelesaikan penelitian ini sampai pada proses penulisan laporan dalam bentuk skripsi. Syukur alhamdulilah semuanya dapat berjalan dengan lancar dan berhasil dengan baik.